## SERVISNI NARADI

Takra 603

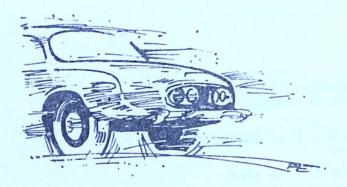

Tatra n.p. - obchodně technická služba

KOPRIVNICE

## PŘEHLED specielníko nářadí a pomůcek

T 603 a T 2-603

Servisní nářadí vyráběné n.p. "TATRA" pro potřebu značkových opraven a servisů je sestaveno takto:

Základní sada č. 3 - montážní nářadí pro značkové opravny

sada č. 2 - montážní nářadí pro servis

sada č. 1 - montážní nářadí pro montéra

Nářadí určeno pro sady č.l a č.2 je v seznamu označeno tečkami.

| 2 6 k 1            | adní sada                                                                       | č.1  | sada<br>č.2 | kg    | cena<br>SVC<br>Kčs |
|--------------------|---------------------------------------------------------------------------------|------|-------------|-------|--------------------|
| Objednací<br>číslo | Název - použití                                                                 | 1    |             |       | KC8                |
|                    | MOTOR                                                                           |      |             |       |                    |
| A - 30412 +)       | Montážní stojan                                                                 |      |             | -     | 1797.              |
| A - 30375          | Trn pro vyvaž.nábojky spojky<br>s lamelou                                       |      | 7           | 1,00  | 340                |
| A - 30453          | Lišta pro ustavení hlav válců                                                   |      |             | 1,15  | 181                |
| A - 30480          | Trn pro vyvažování setrvačníku                                                  |      |             | 1,65  |                    |
| MAC . 0005         | Hřídel pro výstružník                                                           |      |             | 37,00 | 2025               |
| NVA.0025-29        | Výstružníky pro hlavní klik.<br>skříně                                          |      |             |       | 1840               |
| PRM. 001.6         | Montážní přípravek pro stlače-<br>ní ventilových pružin na<br>demontované hlavě |      |             | 4,50  | 930                |
| PRM. 0028          | Montážní přípravek pro stlače-<br>ní ventilových pružin na<br>kompletním motoru | •    | •           | 1,10  | 1055               |
| PRM. 0019          | Navlékací čep silikonových<br>těsnicích kroužků na kotvové<br>šrouby hlav válců | •    | •           | 0,15  | 76                 |
| PRM.0060           | Navlékací čep pro těsnicí<br>kroužek na klikový hřídel                          |      | •           | 0,40  | 60                 |
| PRM.0030           | Stahovák víka hlavního ložiska<br>motorové skříně                               |      |             | 1,50  | 1                  |
| PRM.0032           | Stahovák tělesa rozdělovače                                                     |      |             | 0,80  | 310                |
| PRM.0038           | Stahovák řemenice, rozvod.kola<br>a kola náhomu tachometru                      | •    | •           | 1,2   |                    |
| PRM.0039           | Stahovák úpl.oběžného kola                                                      | •    |             | 0,1   |                    |
| PRM.0040           | Přípravek pro demontáž pist.če                                                  | pu 🥮 |             | 0,3   | 0 150              |
| PRM.0061           | Přípravek pro nýtování obložen<br>spojk                                         | 1    |             | 1,3   | 5 114              |
| URN . 0407         | Nástavec momentového klíče pro<br>kotevní šrouby hlavy válce                    | •    |             | 0,2   |                    |
| URK.0003           | Klíč pro matici výfuku                                                          | •    |             | 0,1   | 5 9                |
| URN . 0004         | Nástrčkový klíč pro kotevní<br>šroub hlavy válce                                |      | •           | 0,8   | 0 7                |
| UTH.0022           | Hřídelka pro hvězdicové<br>záhlubníky                                           |      |             | 0,2   |                    |
| UTH.0023           | Hřídelka pro zahlubovací nůž                                                    |      |             | 0,2   |                    |
| UTH.0024           | Vratidlo                                                                        |      |             | 0,2   |                    |
| NYO.0037           | Hvězdicový záhlubník hladicí                                                    |      |             | 0,1   | .5 12              |
| NV0.0038           | Zarovnávací hvězdice pro sedle<br>ssacího ventilu                               |      |             | 0,1   | 5 11               |
| NVO.0039           | Zarovnávací hvězdice pro sedl<br>výfukového ventilu                             | °    |             | 0,1   | 15 10              |

| Zákl               | adní sada Sad<br>č.1                                                                                           |     | Váha<br>kg | Cens |
|--------------------|----------------------------------------------------------------------------------------------------|-----|------------|------|
| Objednací<br>číslo | Název-použití                                                                                                  |     |            | Kčs  |
| MV0.2004           | Zahlubovací nůž                                                                                                |     | 0,10       | 22   |
| v.č.7868           | Nástrčkový klíč pro ojnici                                                                                     |     | 0,80       | 122  |
| N-22668            | Klíč pro trubku otvoru svíčky                                                                                  |     | 1,25       | 97   |
| N-22670            | Klíč pro vahadlo ventilu                                                                                       | •   | 0,15       | 77   |
| NVR-0006           | Ruční výstružník pro vedení ventilu                                                                            |     | 0,15       | 145  |
| URN-0415           | Nástavec pro momentový klíč                                                                                    |     | 0,10       | 76   |
| N-22633            | Hlavičkář pro přípravek PRM 0061                                                                               |     | 0,15       | 37   |
| N-22634            | Hlavičkář pro přípravek PRM 0061                                                                               | •   | 0,15       | 16   |
|                    | PŘEVOD-ZADNÍ OSA                                                                                               |     |            |      |
| A-30413 *)         | Montážní stojan                                                                                                |     |            | 506  |
| PRM-0177           | Montážní přípravek pro naliso-<br>vání skříně diferenciálu,<br>ložisek a pro demontáž zadní<br>osy (rozpůlení) |     | 9,25       | 113  |
| A-32327            | Kontrolní přípravek pro usta-<br>vení pastorku (Klingelnberg)<br>- nastavení záběru                            |     | 13,-       | 181  |
| MPR.0068           | Kontrolní přípravek pro ustavení talířového kola (Gleason) – nastavení záběru                                  |     | 13         | 70   |
| A-30446            | Stahovák pro stavěcí pouzdro<br>kuželíkového ložiska                                                           | •   | 1,25       | 23   |
| PRM-0112           | Stahovák volantu                                                                                               |     | 0,50       | 9    |
| A-30447            | Montážní přípravek pro komple-<br>taci pastorku                                                                | •   | 5,50       | 76   |
| A-30450            | Navlékací čep "Gufero" kroužku<br>na hnací hřídel zadní nápravy                                                | •   | 0,60       | 12   |
| A-30455            | Montážní přípravek pro uchycení stavěcího pouzdra                                                              | •   |            |      |
| A-30483            | Montážní pomůcka pro zasouvání<br>rychlosti při záběhu                                                         |     | 0,70       | 41   |
| PRM.0018           | Stahovák kuličkového ložiska<br>zadní poloosy a 603.1.33.30-3<br>lož.víka                                      | •   | 1,90       | 46   |
| PRM.0042           | Kontrolní přípravek pro seřízení<br>vůle kuželíkových ložisek ve<br>stavěcím pouzdře                           | • • | 0,50       | 14   |
| PRM.0059           | Stahovák náboje zadního kola                                                                                   |     | 5,50       | 37   |
| N-14526            | Klíč pro M 8 k sešroubování<br>skříně převodu a zadní osy                                                      |     | 0,85       | 17   |

Jen na zvláštní objednávku

| Zák                | ladní sada                                                                       | Sada<br>č.1 | Sada<br>č.2 | Váha<br>kg | Cena<br>SVC |
|--------------------|----------------------------------------------------------------------------------|-------------|-------------|------------|-------------|
| Objednací<br>číslo | Název - použití                                                                  |             |             |            | Kče         |
| N-22665            | Hakový klíč pro matici<br>M 40x1,5 ČSN 021447                                    |             | •           | 1,00       | 101         |
| N-22666            | Trubkový klíč pro ustavení<br>stavěcího pouzdra                                  |             | •           | 3,80       | 390         |
| N-22667            | Trubkový klíč pro dotažení<br>matice ke stavěcímu pouzdru                        |             | •           | 4,00       | 540         |
| N-22711            | Montážní klíč pro šroub<br>kulového kloubu                                       |             | •           | 0,50       | 93          |
| N-22714            | Montážní klíč pro šroubení                                                       |             |             | 0,40       | 25          |
| URN.0410           | Nástavec ke "Gola" klíči pro<br>stavěcí matici 603.1.44.26-1                     | •           | •           | 0,20       | 60          |
| A-30383            | PŘEDNÍ OSA - ŘÍZENÍ  Montážní přípravek pro naliso- vání pouzder na kliku přední |             |             |            |             |
|                    | osy                                                                              |             |             |            | 1815        |
| A-30406            | Stahovák přední pružiny                                                          | •           |             | 4,00       |             |
| A-30473            | Stahovák předního náboje                                                         |             |             | 1,85       | 435         |
| PRM.0017           | Stahovák pouzdra 603.1.44.03-4 z kliky přední osy                                |             | •           | 2,15       | 615         |
| PRM.0020           | Stahovák pouzdra 603.1.44.04-2 z kliky přední osy                                |             | •           | 0,50       | 220         |
| PRM.0031           | Stahovák náboje ložiska<br>silentbloku 603.1.44.96-1                             |             |             | 1,90       | 295         |
| PRM.0035           | Stahovák kulového čepu z páky<br>řízen.                                          | •           | 0           | 0,70       | 126         |
| PRM.0037           | Stahovák kulového čepu z mezi-<br>páky řízení                                    | •           | •           | 0,25       |             |
| PRM.0052           | Všeobecný stahovák                                                               |             | •           | 4,95       | 368         |
| ¥-14858            | Ruční výstružník dvojitý pro<br>pouzdra v úplném pouzdru kliky                   |             |             | 3,50       | 760         |
| URW.0010           | Montážní klíč pro matici kuže-<br>líkového ložiska 603.1.42.03-1                 |             |             | 0,85       | 176         |
| URN.0011           | Montážní klíč pro matici kuže-<br>líkového ložiska 603.1.44.62-1                 |             | •           | 1,00       | 220         |
|                    |                                                                                  |             |             |            |             |
| N-22678            | Klíč pro matici spin.skřínky                                                     |             | •           | 0,20       | 146         |
| URN.0012           | Klíč pro matici pouzdra kul.če                                                   | Pu          | . 0         | 0,20       | 103         |

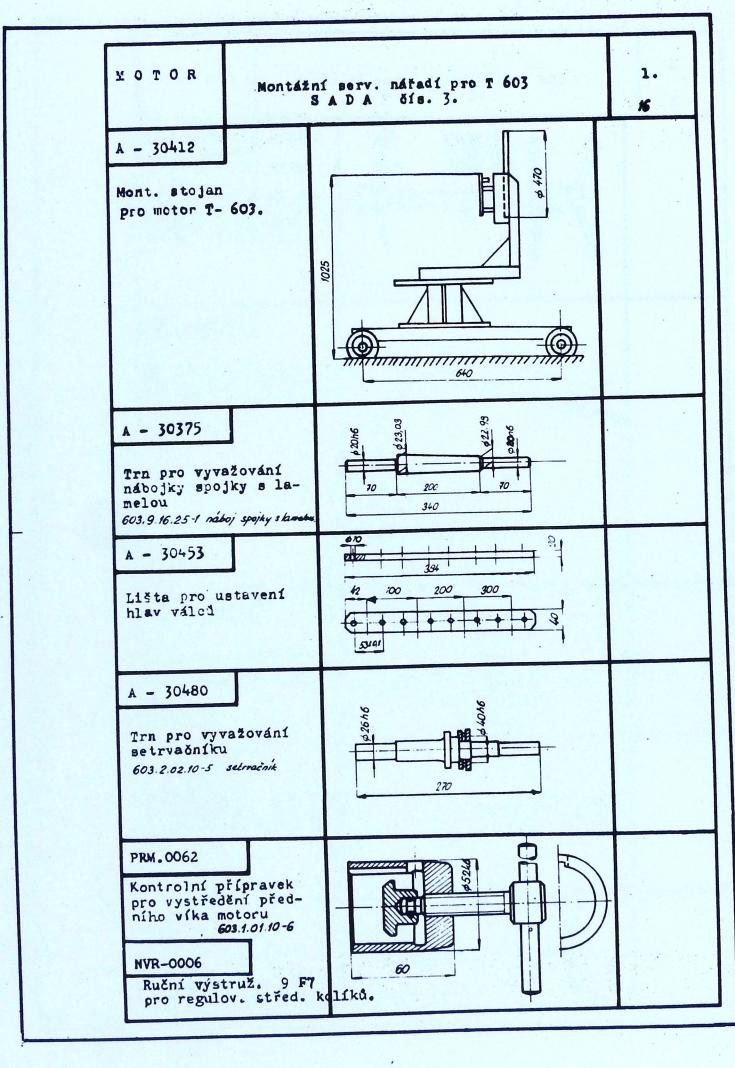

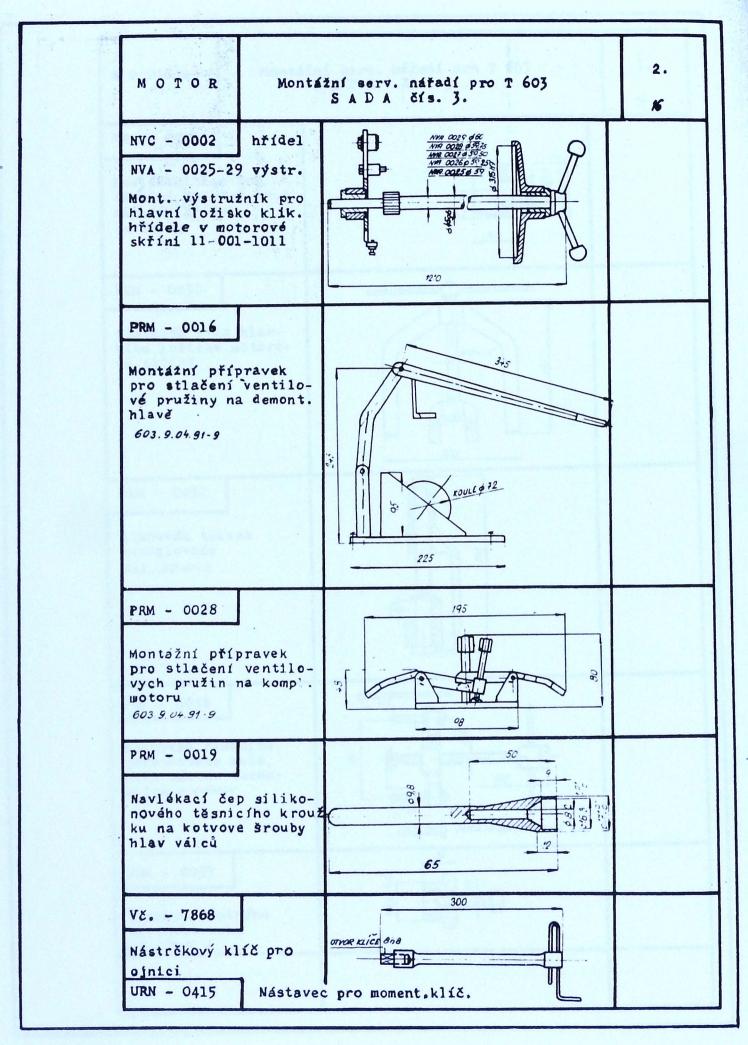

| MOTOR Montá                                                                         | Ení serv. nářadí pro T 603<br>S A D A čís. 3.            | 3. |
|-------------------------------------------------------------------------------------|----------------------------------------------------------|----|
| PRM - 0060.  Navlékací čep pro těsnicí kroužek na klikový hřídel 603.1.02.02        | \$ \$ \$ \$ \$ \$ \$ \$ \$ \$ \$ \$ \$ \$ \$ \$ \$ \$ \$ |    |
| PRM - 0030  Stahovák víka hlav- ního ložiska motoro- vé skříně                      | M16 × 1,5                                                |    |
| PRM - 0032  Stahovák tělesa rozdělovače 603.1.09.01-2                               | 14.5                                                     |    |
| PRM - 0038  Stahovák řemenice, rozvodového kola, kola náhonu tacho- metru a volantu | MION 70 CSN OZ MOI - 8G                                  |    |
| PRM - 0039  Stahovák úplného oběžného kola 603.9.06.10-3                            | N224 1,5                                                 |    |

| MOTOR Mon                                                                   | tážní serv. náfadí pro T 603<br>S A D A čís. 3. | 4. |
|-----------------------------------------------------------------------------|-------------------------------------------------|----|
| PRM - 0040  Přípravek pro demontáž pístního čepu 20x63 čsn 302130           | 63                                              |    |
| PRM - 0061  Přípravek pro nýto- vání obložení spojky  N-22633/34  Hlavičkář | N-22633<br>N-22634                              |    |
| URN - 0407  Nástavec momentového klíče pro kotevní šrouby hlavy válce       | 140n 100 100 100 100 100 100 100 100 100 1      |    |
| URK - 0003<br>Klíč pro matice<br>výfuku                                     | 143 143 143 143 143 143 143 143 143 143         |    |
| Nástrokový klíc pro<br>kotevní šroub hlavy<br>válce 11-005-5238             | OTVOR ALIGE 14                                  |    |
| UTH - CC22  Hřídelka pro hvězdi - cové záhlubníky                           | 8897<br>8996<br>80000                           |    |
|                                                                             |                                                 |    |

| MOTOR Montáž                                                  | ní serv. nářadí pro T 603<br>S A D A čís. 3. | 5. |
|---------------------------------------------------------------|----------------------------------------------|----|
| NVO - 0037 hlad.  Hvězdicový závitník pro sedla ventilu       | POĆET ZUBU 24 20                             |    |
| NVO - 0038 ssací NVO - 0039 výfuk. Zarovnávací hvězdi- ce     | 8 42                                         |    |
| UTH - 0023 hřídelka<br>NVO - 2004 zahlub.<br>nůž              | PRO SECOLO SIGNE VENT & 36.2.                |    |
| Vratidlo                                                      | 260<br>6 6 18                                |    |
| N - 22668  Klíč pro trubku otvoru svíčky 603.1.04.15-3        | 3280                                         |    |
| N - 22670<br>Klíč pro vahadlo<br>ventilu                      | 6 20h 12 OIVOR KLÍČE 12                      |    |
| NVR - 0006  Ruční výstružník pro vedení ventilu 603.9.04.10-9 | # 1000 # 160<br># 160                        |    |

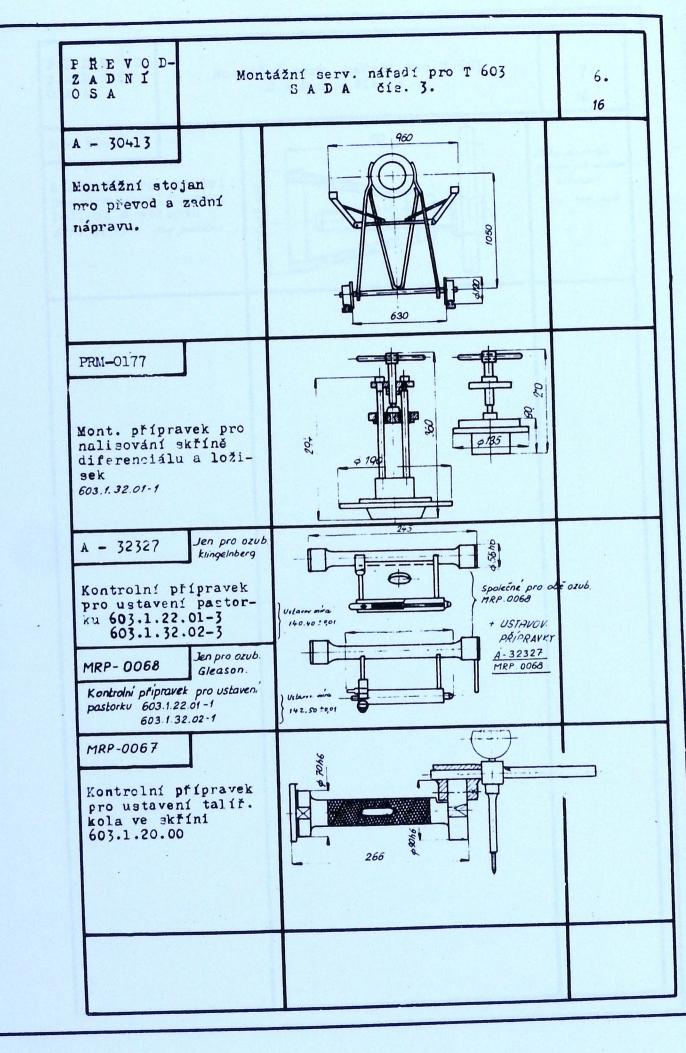

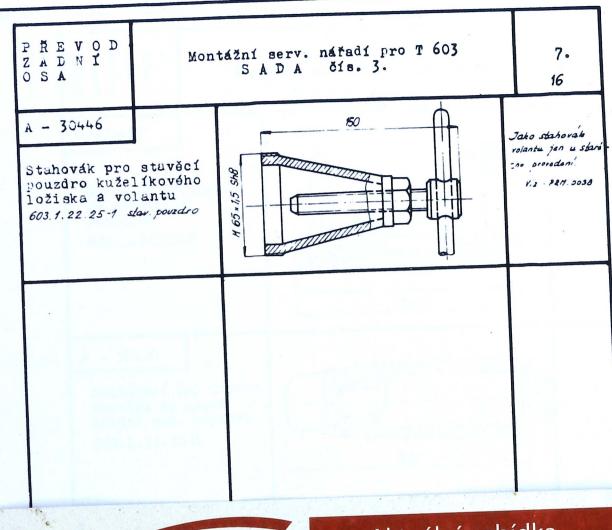

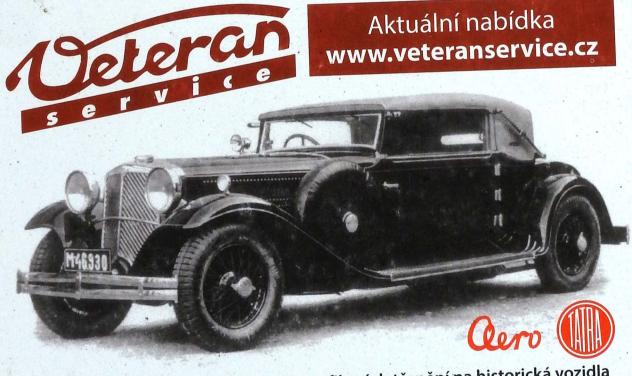

Výroba dobového příslušenství, profilových těsnění na historická vozidla a náhradních dílů na vozy Aero a Tatra

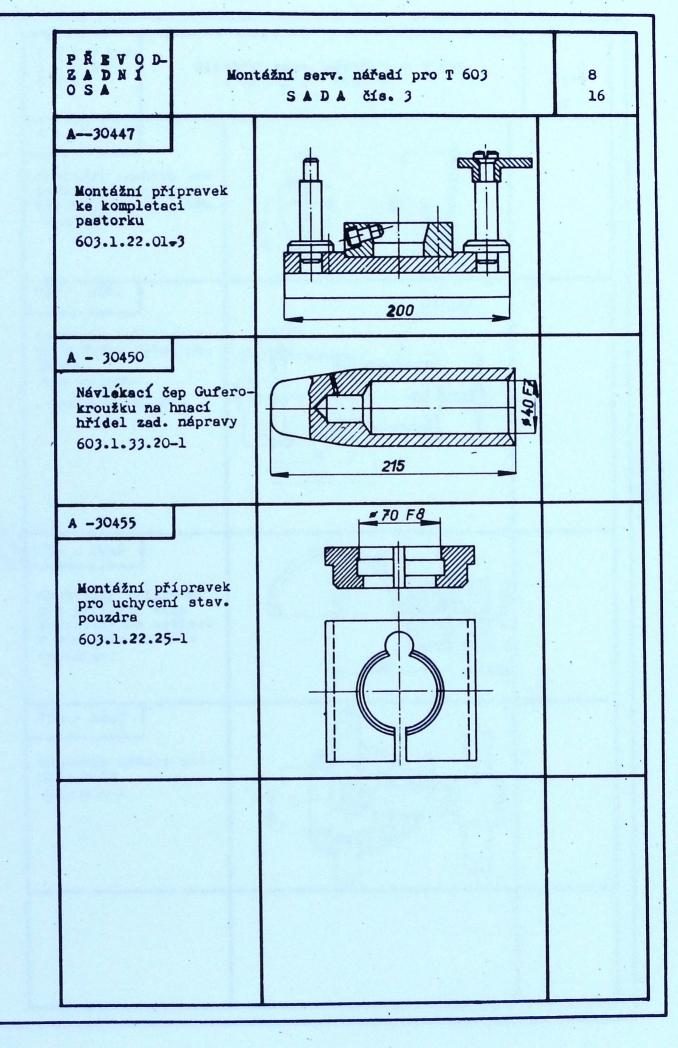

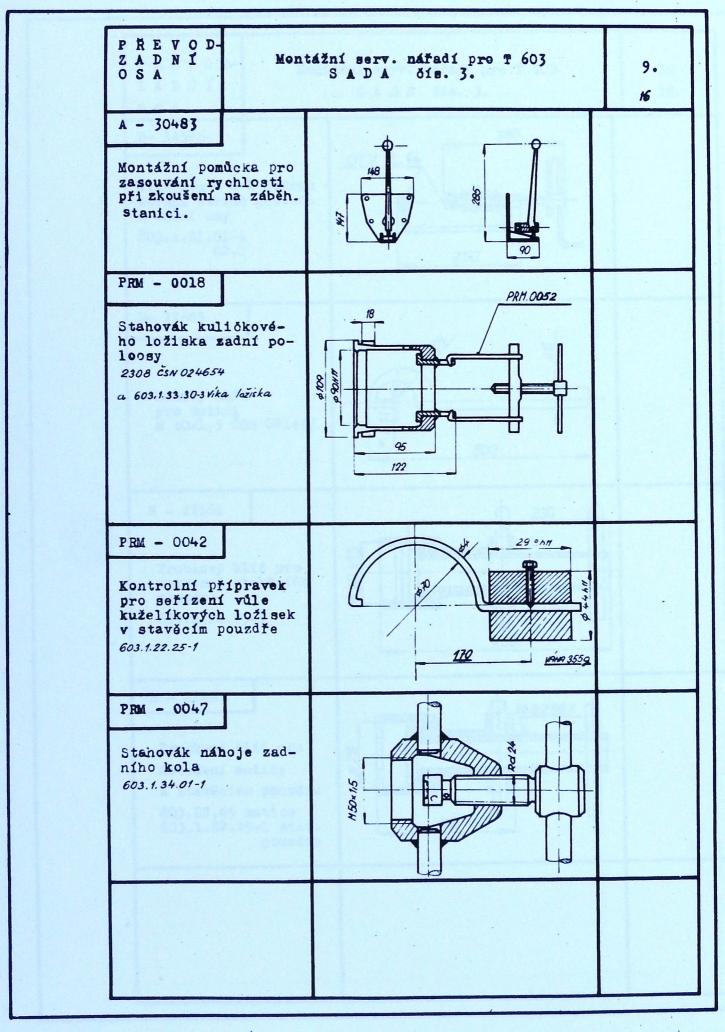

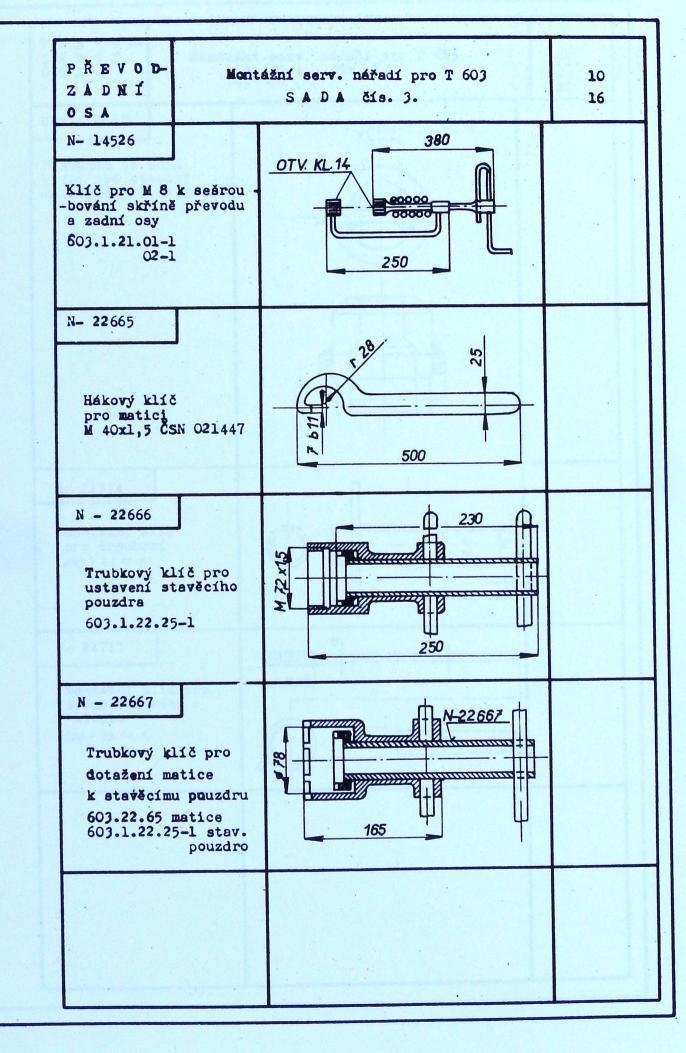

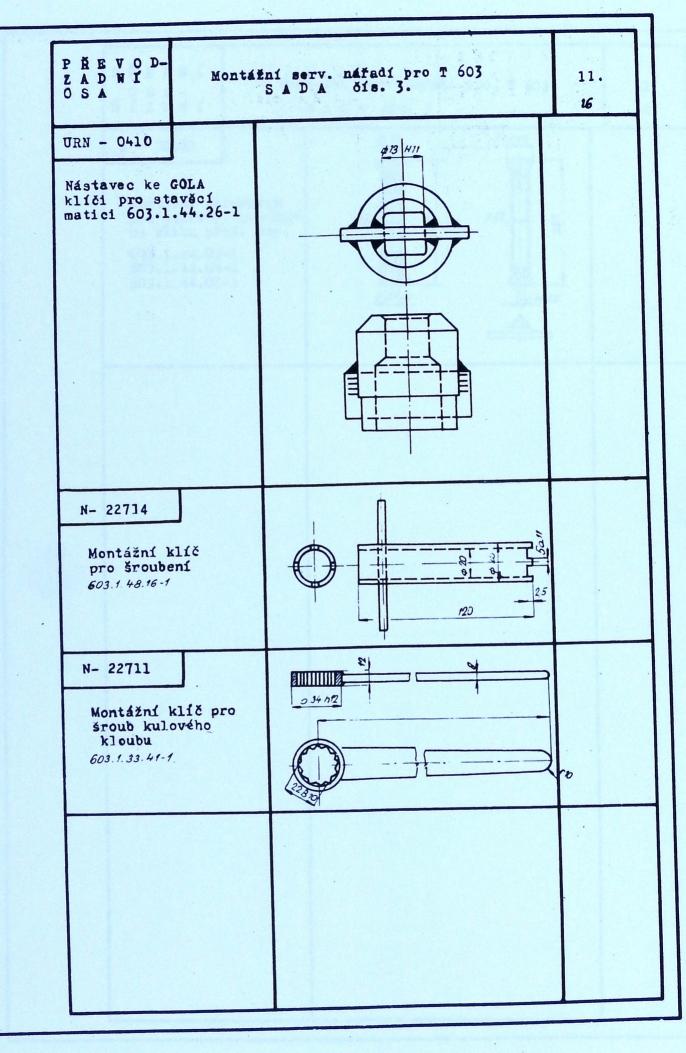

| PŘEDNÍ<br>OSA-<br>ŘÍZENÍ                                                                                             | ntážní serv. nářadí pro T 603<br>S A D A čís. 3 | 12<br>16 |
|----------------------------------------------------------------------------------------------------|-------------------------------------------------|----------|
| Montážní přípravek<br>pro nalisov. pouzder<br>na kliku před. osy.<br>603.1.44.03-1<br>603.1.44.04-1<br>603.1.44.02-1 | 25 03 057 25E                                   |          |
|                                                                                                    |                                                 |          |
|                                                                                                    |                                                 |          |
| - DOLY                                                                                                    |                                                 |          |
|                                                                                                    |                                                 |          |
|                                                                                                    |                                                 |          |

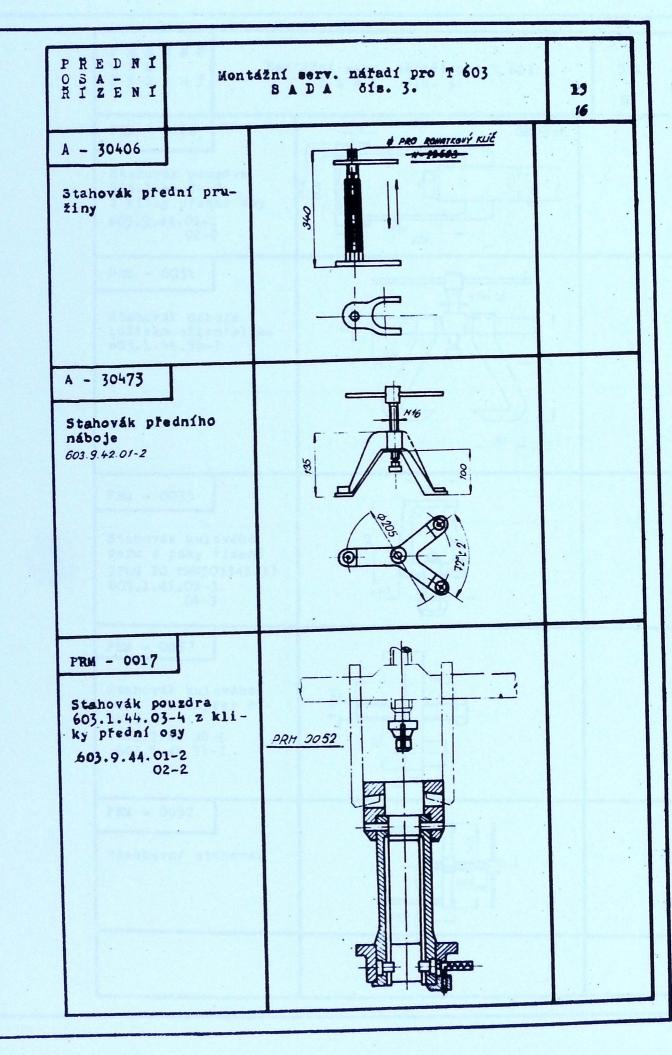

| PŘEDNÍ<br>OSA-<br>ŘÍZENÍ                                                                 | tážní serv. nářadí pro T 603<br>S A D A čís. 3. | 1 4 |
|------------------------------------------------------------------------------------------|-------------------------------------------------|-----|
| PRM - 0020  Stahovák pouzdra 603.1.44.04-2 z kliky přední osy 603.9.44.01-2 02-2         | PRM.0052                                        |     |
| PRM - 0031  Stahovák náboje ložiska silentbloku 603.1.44.96-1                            | N 1+x 1/5                                       |     |
| PRM - 0035  Stahovák kulového čepu z páky řízení 22h8 20 TRN303341.33 603.1.41.05-3 06-3 | 20 20 20 20 20 20 20 20 20 20 20 20 20 2        |     |
| PRM - 0037  Stahovák kulového čepu z mezipáky ří- zení 603.1.44.30-1 603.1.48.11-2       | 60                                              |     |
| PRM - 0052 Všeobecný stahovák                                                            | 1sada 200<br>1 150<br>1 130                     |     |
|                                                                                          |                                                 |     |

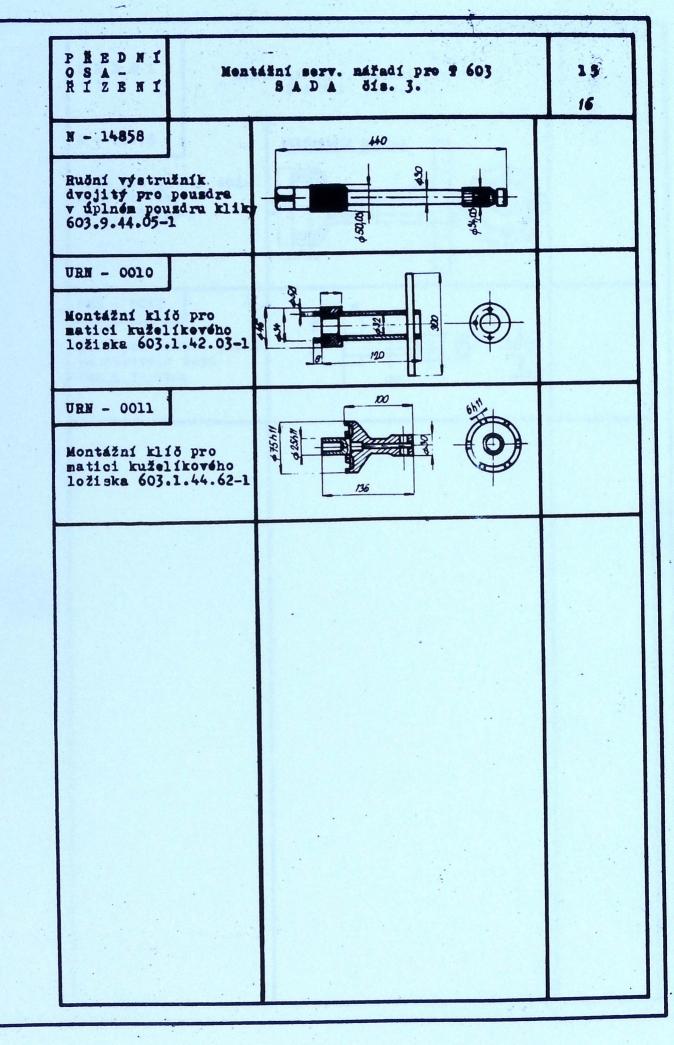

| CHASIS                                            | Montážní serv. nářadí pro T 603<br>8 A D A čís. 3. | 16. |
|---------------------------------------------------|----------------------------------------------------|-----|
| N - 22678  Flis pro mat naci skřiňky 603.1.58.50  | ici spi-                                           |     |
| URN - 0012  Klíč pro mat re kulového 603.1.33.75- | ici pouzd- čepu                                    |     |
|                                                   |                                                    |     |
|                                                   |                                                    |     |
|                                                   |                                                    |     |
|                                                   |                                                    |     |
|                                                   |                                                    |     |

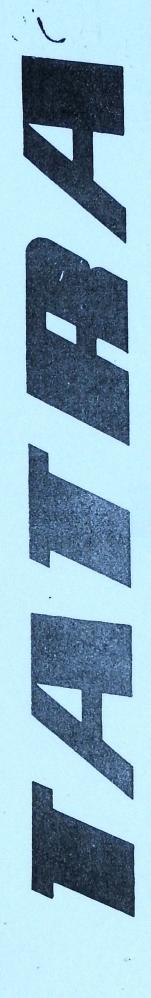